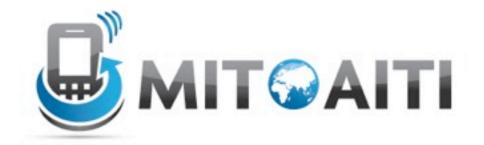

# Accelerating Information Technology Innovation

http://aiti.mit.edu

Ghana Summer 2012 Lecture 5 – Control Structures, Decisions

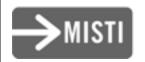

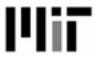

## Beyond sequential execution

 So far, all our programs have looked like this:

```
<do thing 1>
<do thing 2>
<do thing 3>
...
```

Start with first command.

Execute commands in order until there are no more.

But often sequential execution is not enough.

```
if <something>:
    <do thing 1>
else:
    <do thing 2>
```

If something is true, execute the first command. Otherwise, execute the second command.

#### Control statements

- Conditionals: control which set of statements is executed.
  - if / else
- Iteration: control <u>how many</u> times a set of statements is executed.
  - while loops
  - for loops

## The if statement

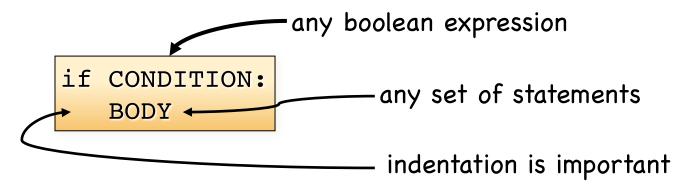

- If the condition is True, the body gets executed.
- Otherwise, nothing happens.

```
if x < 0:
   print 'x is negative'</pre>
```

NOTE: IDLE editor helps with indentation.

## The if/else statement

```
if CONDITION:
BODY1
else:
BODY2

any set of statements
```

- If the condition is True, body1 gets executed.
- Otherwise, body2 gets executed.

```
if x < 0:
    print 'x is negative'
else:
    print 'x is positive or zero'</pre>
```

## Chained conditionals

```
if CONDITION1:
BODY1
elif CONDITION2:
BODY2
else:
BODY3

another boolean expression
any set of statements
```

- If the condition 1 is True, body 1 gets executed.
- Otherwise, if condition2 is True, body2 gets executed.
- If neither condition is True, body3 gets executed.

## Chained conditionals

```
    if temp x < 0:
        print "x is negative"
        elif x==0:
        print "x is zero"
        else:
            print "x is positive"</li>
```

## An example

```
a = False
b = True
if a and b:
   print 'I love red.'
elif a or b:
   print 'I love green.'
else:
   print 'I love blue.'
   print 'I also love purple.'
```

What does this output? I love green.

## An example

```
a = False
b = True
if a and b:
   print 'I love red.'
elif a or b:
   print 'I love green.'
else:
   print 'I love blue.'
print 'I also love purple.'
```

What does this output?

```
I love green.
I also love purple.
```

### Nested conditionals

```
if is_adult:
    if is_senior_citizen:
        print 'Admission $2 off.'
    else:
        print 'Full price.'
else:
    print 'Admission $5 off.'
```

outer conditional inner conditional

 Can get confusing. Indentation helps to keep the code readable and the python interpreter happy!

## Another example

```
if x < 0:
   if y > 0:
      print x
  else:
      print x
```

What does this output?
-12

### Common if errors

- Syntax errors
  - Mixing up = and == in the condition

```
b = False
if b = False
    print b
    print inside if maybe'

SyntaxError: invalid syntax

IndentationError: unindent does not match any outer indentation level
```

# The while loop

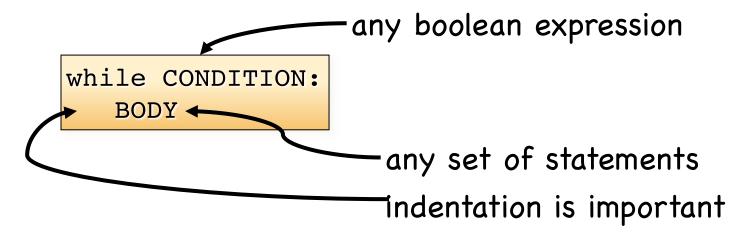

- As long as the condition is true, the body gets executed repeatedly.
- The first time the condition is false, execution ends.

## The while loop

```
i = 0
while i < 3:
    print i
    i = i + 1</pre>
```

What does this output?

0 1

2

Side note: if the condition is false the first time it is tested, the body is never executed

## The break statement

Immediately exits the innermost loop.

```
i = 0
while True:
   i+=1
   line = raw input('>>> ')
   if line == 'done':
       break
   print i
print 'Done!'
```

(An if statement is not a loop!)

## What' will happen with this code?

```
i = 0
while i < 3:
    print i</pre>
```

 It will loop forever (aka Infinite loop)! How do we fix it?

```
i = 0
while i < 3:
    print i
    i = i + 1</pre>
```

## The infinite loop

```
i = 4
while i > 0:
    print i
    i = i + 1
```

i = 4
while i > 0: This code also loops forever!
Why? And how do you fix this?

```
i = 4
while i > 0:
    print i
    i = i - 1
```

## The for loop

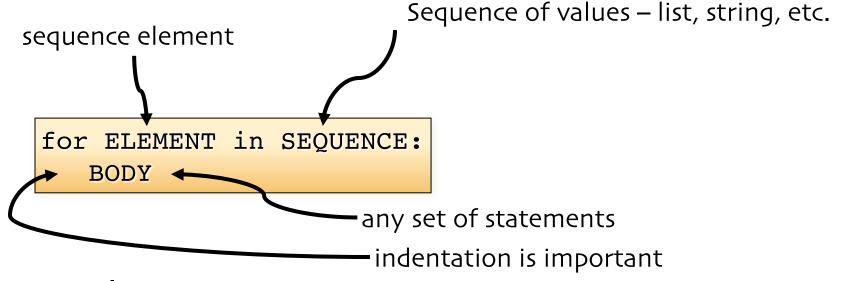

Example:

```
for i in [0,1,2,3]:
    print i
```

1 2 3

# Using range

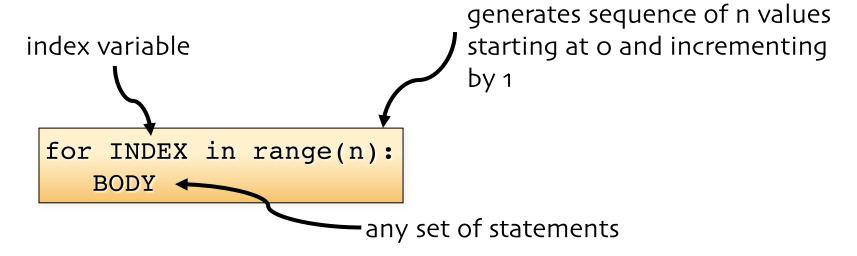

What does this output?

```
for i in range(4):
    sq = i * i
    print i, sq

0 1
1 2
4
9
```

# Using range

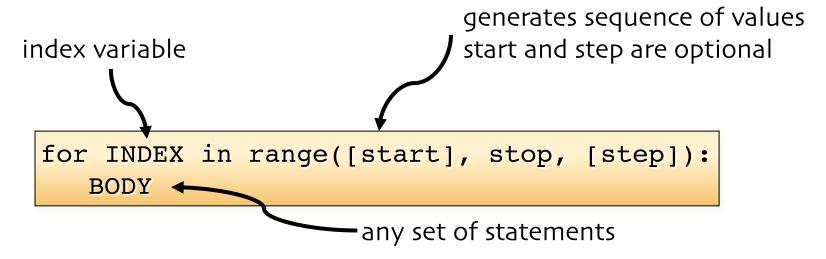

What does this output?

```
for i in range(1, 7, 2):
    print i
5
```

# For loop and strings

Iterating through the characters of a string

```
str1 = 'stressed'
for c in str1:
    print c,
```

stressed

# For loop and strings

• What is the output?

```
str1 = 'stressed'
res = ''
for c in str1:
    res = c + res
print res
```

desserts

| Iteration # | С | res      |
|-------------|---|----------|
| 0           | S | S        |
| 1           | t | ts       |
| 2           | r | rts      |
| 3           | е | erts     |
| 4           | S | serts    |
| 5           | S | sserts   |
| 6           | е | esserts  |
| 7           | d | desserts |

# Combining for and if

```
for i in range(6):
    if i % 2 == 0:
        print i, 'is even.'
    else:
        print i, 'is odd.'
```

What does this output?

```
0 is even.
1 is odd.
2 is even.
3 is odd.
4 is even.
5 is odd.
```

## Nested for loops

must use new index variable for inner loop

```
for i in range(1,6):
    for j in range(1, 6):
        prod = i * j
        # use comma to print all on one line
        print
    print
```

What does this output?

```
1 2 3 4 5
2 4 6 8 10
3 6 9 12 15
4 8 12 16 20
5 10 15 20 25
```

### For vs While

- For loop is primarily used
  - for iterating over a sequence of values
  - when we know the number of iterations in advance
- While loop is primarily used
  - when we don't know the number of iterations in advance (they could be controlled by user input)

# Questions?